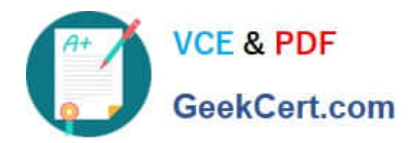

**1Z0-931-22Q&As**

Oracle Autonomous Database Cloud 2022 Professional

# **Pass Oracle 1Z0-931-22 Exam with 100% Guarantee**

Free Download Real Questions & Answers **PDF** and **VCE** file from:

**https://www.geekcert.com/1z0-931-22.html**

100% Passing Guarantee 100% Money Back Assurance

Following Questions and Answers are all new published by Oracle Official Exam Center

**C** Instant Download After Purchase **83 100% Money Back Guarantee** 

- 365 Days Free Update
- 800,000+ Satisfied Customers

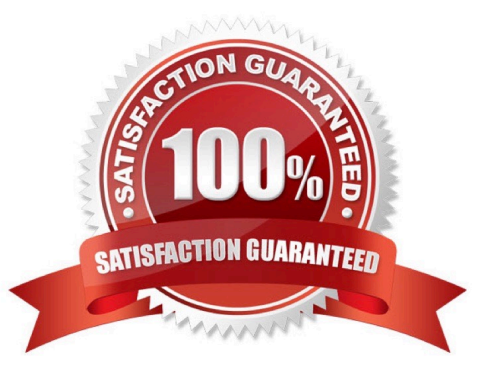

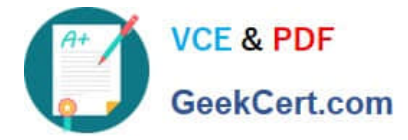

#### **QUESTION 1**

When running lots of high concurrent queries in Autonomous Database, you should use which predefined service connection?(Choose the best answer.)

- A. DBNAME\_MEDIUM
- B. DBNAME\_HIGH
- C. DBNAME\_CONCURRENT
- D. DBNAME\_LOW

Correct Answer: D

https://docs.oracle.com/en/cloud/paas/autonomous-data-warehousecloud/user/managepriorities.html#GUID-80E464A7-8ED4-45BB-A7D6-E201DD4107B7

https://docs.oracle.com/en/cloud/paas/atp-cloud/atpug/manage-priorities.html#GUID- 80E464A7-8ED445BB-A7D6-E201DD4107B7

### **QUESTION 2**

When integrating object storage with autonomous database how effectively oracle uses the files in the object storage?

- A. Scan partition tables
- B. scan hybrid partition tables
- C. prun column in parquet files
- D. prun columns in csv files

Correct Answer: A

### **QUESTION 3**

Which method will NOT permit you to change the database Admin Password of a Autonomous Database on Shared Infrastructure?

A. Admin page of the Cloud Service Console

B. OCI CLI

- C. OS command line from the database server.
- D. SQLDeveloper
- Correct Answer: C

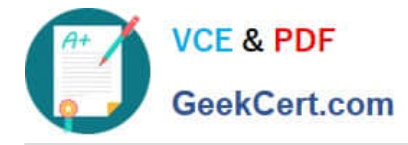

## **QUESTION 4**

You are requested to analyze a year\\'s stock purchase data which is stored in Autonomous Data Warehouse instance.

Which tool would you use to automate data exploration and create pivot tables?

- A. Business Models
- B. Data Load
- C. SQL Developer Web
- D. APEX

Correct Answer: B

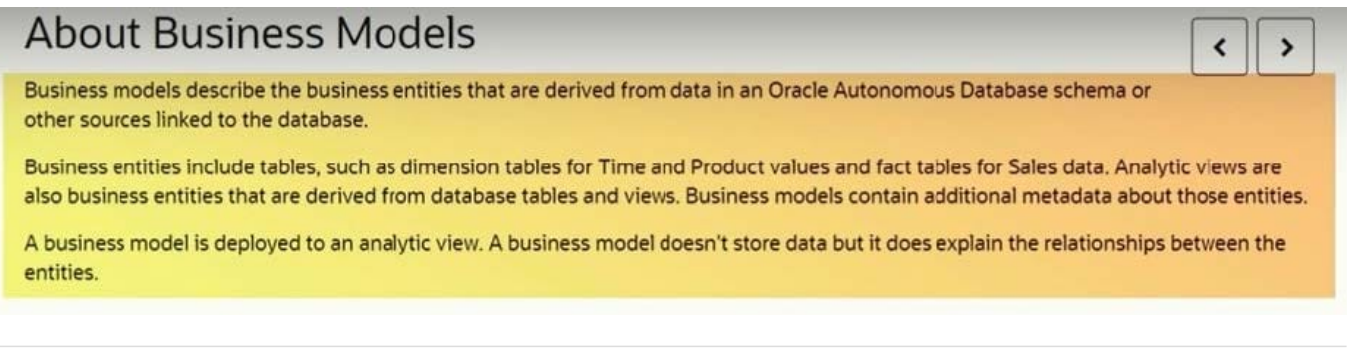

#### **QUESTION 5**

You need to create a new database via the Oracle Cloud Infrastructure (OCI) CLI with the following requirements:

Autonomous Transaction Processing License Included Shared Infrastructure

Which parameter would you NOT use?

- A. db-workload
- B. is-dedicated
- C. db-type
- D. license-model
- Correct Answer: B

https://docs.oracle.com/en-us/iaas/tools/oci- cli/2.9.9/oci\_cli\_docs/cmdref/db/autonomousdatabase/ create.html

[Latest 1Z0-931-22 Dumps](https://www.geekcert.com/1z0-931-22.html) [1Z0-931-22 VCE Dumps](https://www.geekcert.com/1z0-931-22.html) [1Z0-931-22 Braindumps](https://www.geekcert.com/1z0-931-22.html)